# УКАЗАТЕЛИ

# ССЬІЛКИ

M

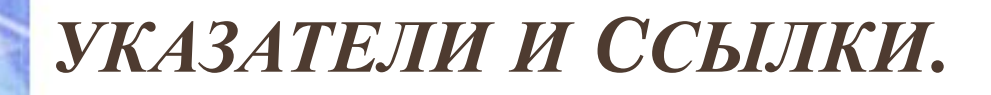

Программист может определить собственные переменные для хранения адресов областей памяти.

Такие переменные называются указателями.

Для удобства записи программного кода и улучшения читаемости программы в языке С определено понятие ссылки.

Ссылка представляет собой синоним имени, указанного при инициализации ссылки

## **Указатели**

Инициализация указателей.

Операции с указателями.

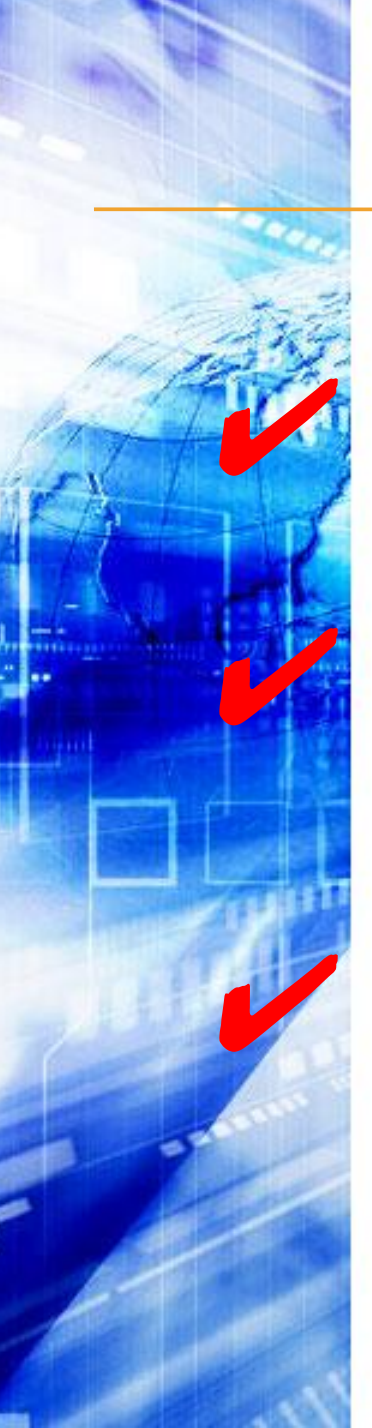

### *УКАЗАТЕЛИ.*

✔ *Указатель не является самостоятельным типом.*

✔ *Указатель всегда связан <sup>с</sup> каким-либо другим конкретным типом.*

✔ *Величины типа указатель подчиняются общим правилам определения области действия, видимости и времени жизни.*

•В C++ различают три вида указателей: •указатели на объект

•указатели на функцию

•указатели на **void**

Каждый вид указателей отличается своими свойствами и набором допустимых операций.

#### **Указатели**

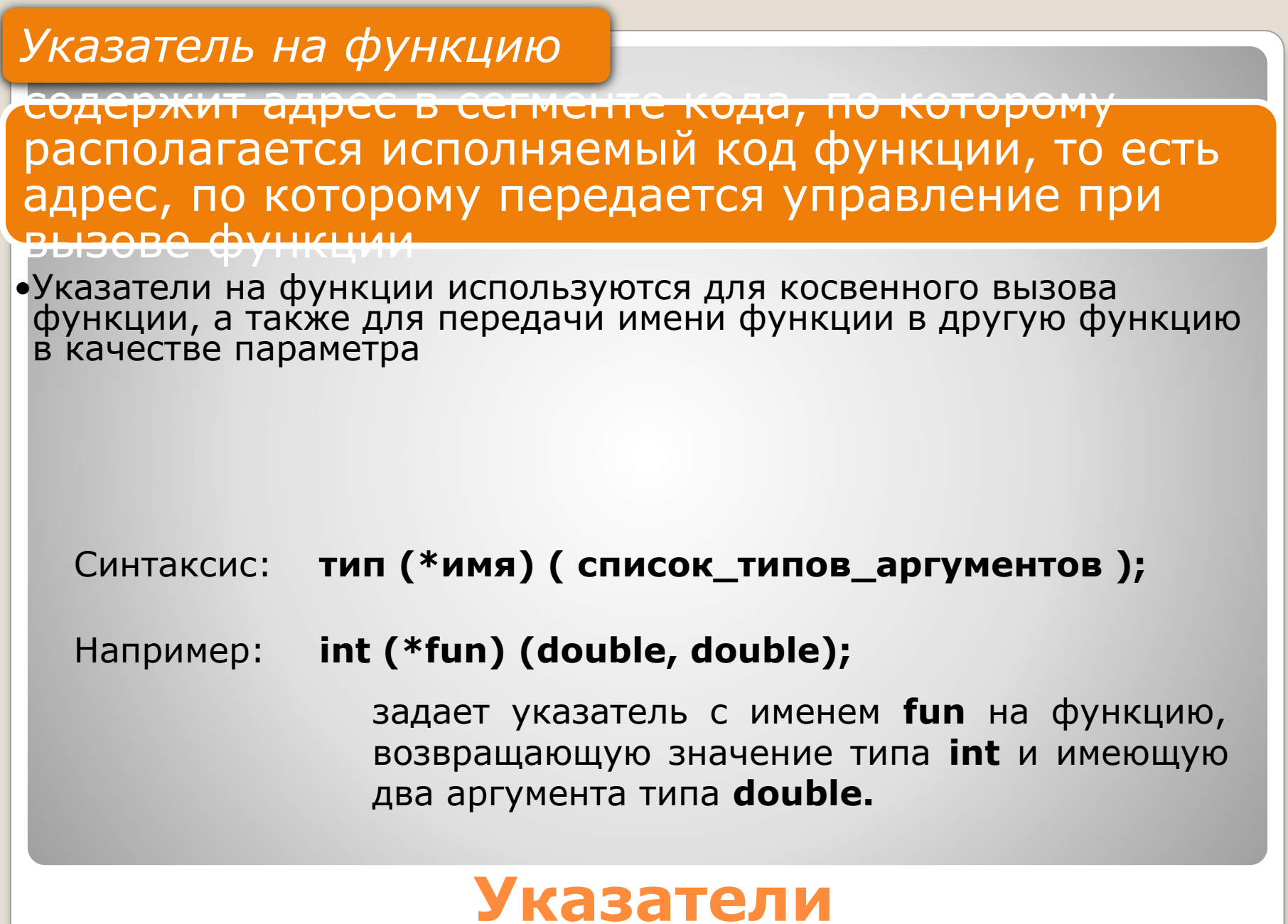

#### *Указатель на объект*

содержит адрес области памяти, в которой хранятся данные определенного типа

•основного или составного

Простейшее объявление<br>зателя на объект имеет вил:<br>**ПИП \*ИМЯ;** указателя на объект имеет вид:

**тип** может быть любым, кроме ссылки и битового поля, причем тип может быть к этому моменту только объявлен, но еще не определен

*•следовательно, в структуре может присутствовать указатель на структуру того же типа*

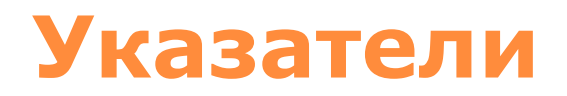

*Звездочка относится непосредственно к имени*, поэтому для того, чтобы объявить несколько указателей, требуется ставить ее перед именем каждого из них.

Например: **int \*а, b, \*с;**

описываются два указателя на целое с именами **а** и **с**, а также целая переменная **b**

•Размер указателя зависит от модели памяти.

•Можно определить указатель на указатель и т. д.

#### **Указатели**

#### *Указатель на* **void**

применяется в тех случаях, когда конкретный тип объекта, адрес которого требуется хранить, не определен

•Например, если в одной и той же переменной в разные моменты времени требуется хранить адреса объектов различных типов

Указателю на **void** можно присвоить значение указателя любого типа, а также сравнивать его с любыми указателями.

Перед выполнением каких-либо действий с областью памяти, на которую ссылается указатель на **void**, требуется преобразовать его к конкретному типу явным образом

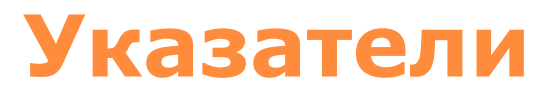

#### Указатель может быть константой или переменной, а также указывать на константу или переменную

Примеры:

 $int i$ ; // целая переменная const int ci =1;  $//$  целая константа int \*pi;  $\frac{1}{2}$  ykasaтель на целую переменную const int \*pci; // указатель на целую константу

```
int * const cp =6i;
/*указатель-константа на целую переменную */
```

```
const int * const cpc = &cci;
/* указатель-константа на целую константу */
```
модификатор **const**, находящийся между именем указателя и звездочкой, относится к самому указателю и запрещает его изменение

**Const** слева от звездочки задает постоянство значения, на которое он указывает.

 $\bullet$ для инициализации указателей использована операция получения адреса &.

10

## **Инициализация указателей**

• При определении указателя надо стремиться выполнить его инициализацию, то есть присвоение начального значения.

*Непреднамеренное использование неинициализированных указателей — распространенный источник ошибок в программах.*

- •Существуют следующие способы инициализации указателя:
	- •1. Присваивание указателю адреса существующего объекта
	- •2. Присваивание указателю адреса области памяти в явном виде
	- •3. Присваивание пустого значения
	- •4. Выделение участка динамической памяти и присваивание ее адреса указателю

#### **Инициализация указателей** <sup>12</sup>

- •1. Присваивание указателю адреса существующего объекта:
- с помощью операции получения адреса:
- 
- $\bullet$  int a = 5; // целая переменная<br> $\bullet$  int\* p = &a; // в указатель записывается адрес a
- с помощью значения другого инициализированного указателя:

$$
int^* r = p
$$

- с помощью имени массива или функции, которые трактуются как адрес:
- $\bullet$  int b[10];  $\qquad$  // массив
- $\bullet$  int<sup>\*</sup>  $t = b$ ; // присваивание адреса начала массива
- $\bullet$  ....
- -
- void f(int a ) $\{$  /\* ... \*/ } // определение функции<br>• void (\*pf)(int); // указатель на функцию<br>• pf = f; // присваивание адреса функции

- •2. Присваивание указателю адреса области памяти в явном виде: • char\*  $vp = (char * ) 0xB8000000;$
- •3. Присваивание пустого значения:<br>• int \*suxx = NULL;
- $\bullet$  int \*rulez = 0;

- •4. Выделение участка динамической памяти и присваивание ее адреса указателю:
- с помощью операции **new**:  $\bullet$  int  $*$ n = new int;  $1/1$  $\bullet$  int  $*$ m = new int (10);  $1/2$  $\bullet$  int  $*$  a = new int  $\lceil 10 \rceil$ ;  $7/3$
- с помощью функции malloc:<br>• int \*u = (int \*)malloc(sizeof(int));  $1/4$

#### В операторе 1

выделяется участок динамической памяти для размещения величины типа **int** и записывает адрес начала этого участка в переменную **n**.

В операторе 2

кроме описанных выше действий, производится инициализация выделенной динамической памяти значением 10.

В операторе 3

операция **new** выполняет выделение памяти под 10 величин типа int и записывает адрес начала этого участка в переменную **q**, которая может трактоваться как имя массива.

В операторе 4

делается то же самое, что и в операторе 1, но с помощью функции выделения памяти malloc, унаследованной из библиотеки С.

#### Некоторые замечания:

Память под сам указатель выделяется на этапе компиляции.

Если память выделить не удалось, по стандарту должно порождаться исключение **bad\_alloc**.

•старые версии компиляторов могут возвращать 0.

Операцию **new** использовать предпочтительнее, чем функцию **malloc.**

•особенно при работе с объектами.

Для того чтобы использовать **malloc**, требуется подключить к программе заголовочный файл **<malloc.h>**.

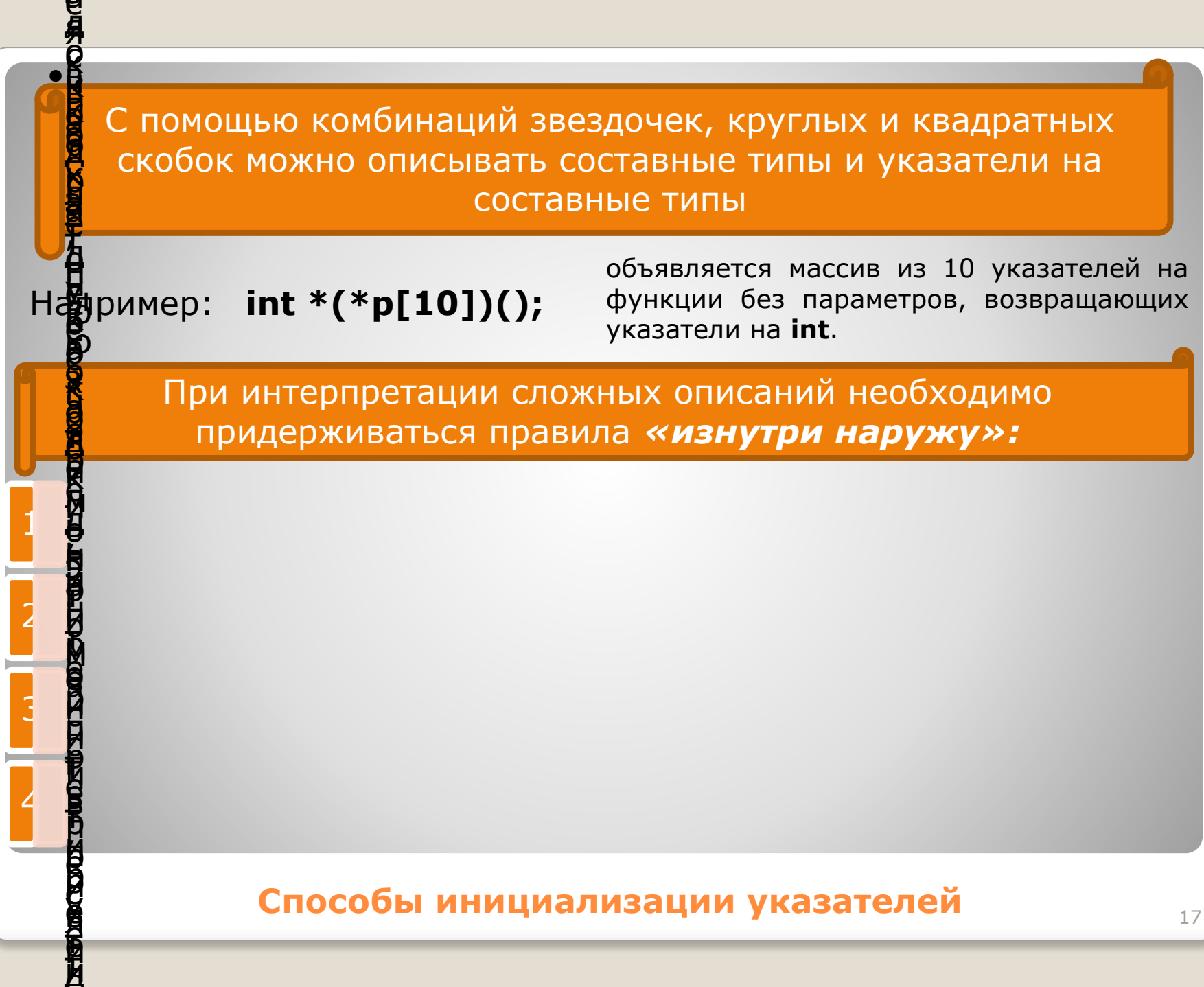

 $\overline{\phantom{a}}$ 

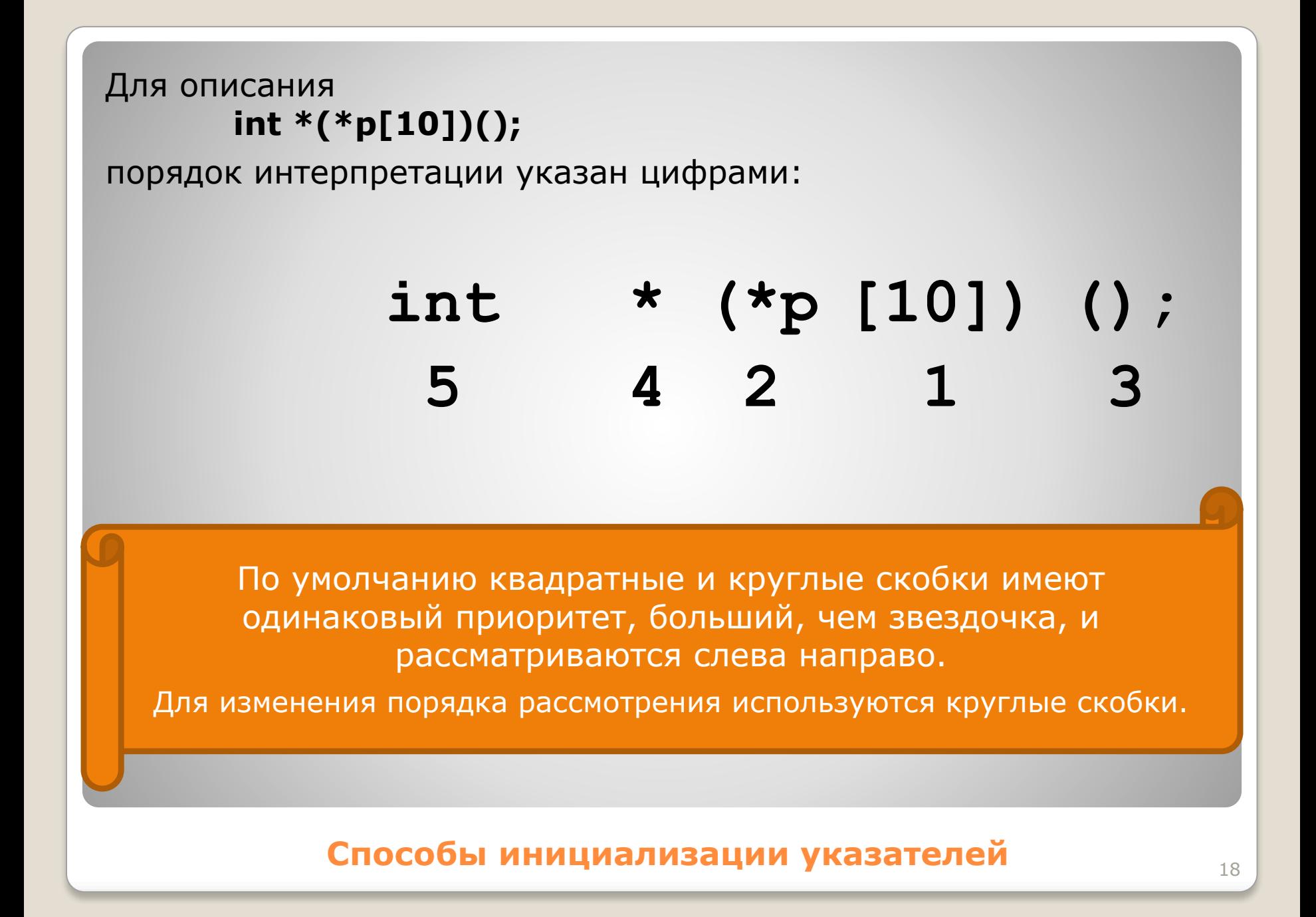

Освобождение памяти, выделеннои с помощью операции пем, должно выполняться с помощью delete, а памяти, выделенной  $\dot{\phi}$ ункцией malloc — посредством функции free.

• delete n; delete m; delete [] q; free (u);

Если память выделялась с помощью **new[]**, для освобождения памяти необходимо применять delete[].

Размерность массива при этом не указывается.

• Если квадратных скобок нет, то сообщение об ошибке не выдается, но помечен как свободный будет только первый элемент массива, а остальные окажутся недоступны для дальнейших операций.

• Такие ячейки памяти называются мусором.

Если переменная-указатель выходит из области своего действия, отведенная под нее память освобождается.

- Следовательно, динамическая переменная, на которую ссылался указатель, становится недоступной.
- При этом память из-под самой динамической переменной не освобождается.

#### Освобождение памяти, выделенной под указатели

## операции с указателями

С указателями можно выполнять следующие операции:

- разадресация, или косвенное обращение к объекту (\*)
- присваивание
- сложение с константой
- вычитание
- инкремент  $(++)$
- декремент (--)
- сравнение
- приведение типов

При работе с указателями часто используется операция получения  $adpeca$   $\left(\&\right)$ .

Операция разадресации.

предназначена для доступа к величине, адрес которой хранится в указателе

char  $a$ ; // переменная типа char

char  $\star$ p = new char; /\* выделение памяти под указатель и под динамическую переменную типа char \*/

 $\star$ p = 'Ю';  $a = \star p$ ; // присваивание значения обеим переменным

#### Операции с указателями

На одну и ту же область памяти может ссылаться несколько указателей различного типа.

> Примененная к ним операция разадресации даст разные результаты

Например: **#include <stdio.h> int main(){ unsigned long int A = 0Xcc77ffaa; unsigned short int\* pint = (unsigned short int\*) &A; unsigned char\* pchar = (unsigned char \*) &A; printf("| %x | %x | %x |", A, \*pint, \*pchar); return 0; }**

на IBM PC-совместимом компьютере будет выведена на экран строка: **| cc77ffaa | ffaa | аа |**

**Операции с указателями** 23

Арифметические операции с указателями (сложение с константой, вычитание, инкремент и декремент) автоматически учитывают размер типа величин, адресуемых указателями.

Эти операции применимы только к указателям одного типа и имеют смысл в основном при работе со структурами данных, последовательно размещенными в памяти, например, с массивами.

**Арифметические операции с указателями** <sup>24</sup>

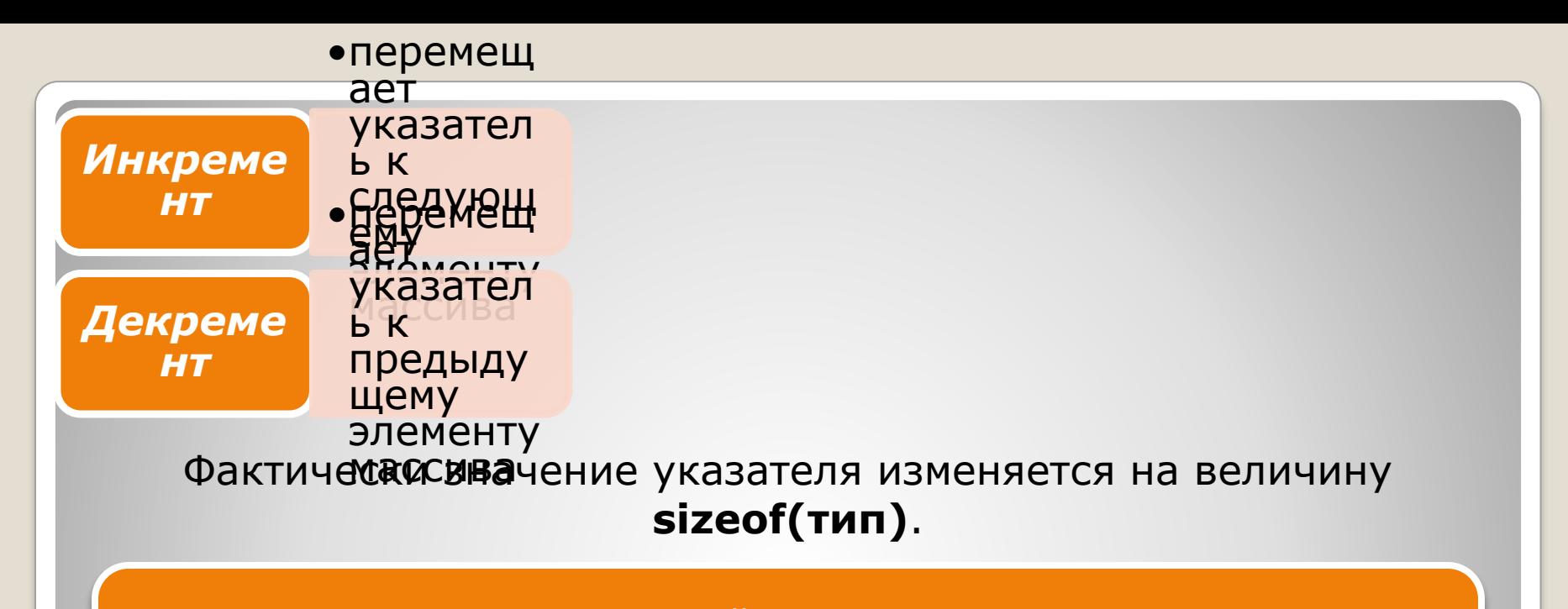

Если указатель на определенный тип увеличивается или уменьшается на константу, его значение изменяется на величину этой константы, умноженную на размер объекта данного типа

```
short * p = new short [5];
р++; // значение р увеличивается на 2
long * q = new long [5];
q++; // значение q увеличивается на 4
```
#### **Арифметические операции с указателями** <sup>25</sup>

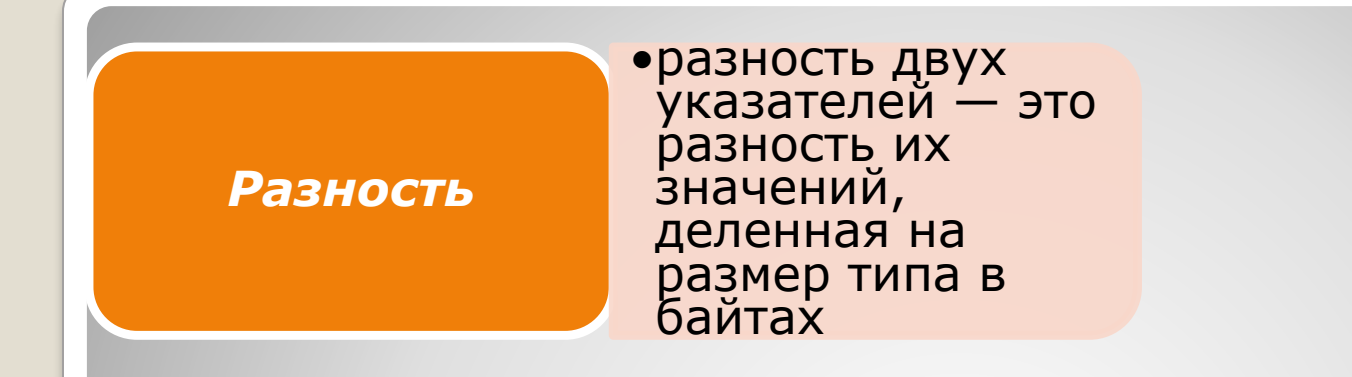

в применении к массивам разность указателей, например, на третий и шестой элементы равна 3

Суммирование двух указателей не допускается!

Арифметические операции с указателями

## ССЫЛКИ

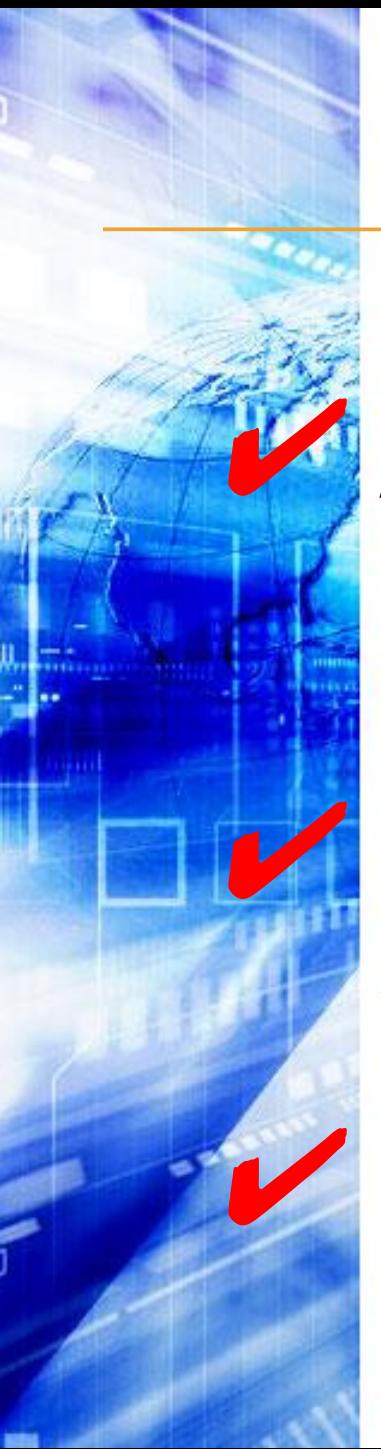

### *ССЫЛКИ.*

✔ *Для удобства записи программного кода <sup>и</sup> улучшения читаемости программы в языке C определено понятие ссылки.*

✔ *Ссылка представляет собой синоним имени, указанного при инициализации ссылки.*

✔ *Ссылку можно рассматривать как указатель, который всегда разыменовывается.*

### Формат объявления ссылки:

### тип & имя;

#### где

- $TM \mathsf{\Pi}$   $\blacksquare$   $\mathsf{3} \mathsf{m} \mathsf{0}$   $\blacksquare$   $\mathsf{m} \mathsf{u} \mathsf{n}$ величины, на **КОМОРУЮ** үказывает ссылка.
- $\mathbf{g}$ — оператор ссылки, означающий, что следующее за ним имя является именем переменной ссылочного типа.

#### **ССЫЛКИ**

Ссылки применяются чаще всего в качестве параметров функций и типов возвращаемых функциями значений.

• Ссылки позволяют использовать в функциях переменные,<br>передаваемые по адресу, без операции разадресации, что<br>улучшает читаемость программы.

Ссылка, в отличие от указателя, не занимает дополнительного пространства в памяти и является просто другим именем величины.

Операция над ссылкой приводит к изменению величины, на которую она ссылается.

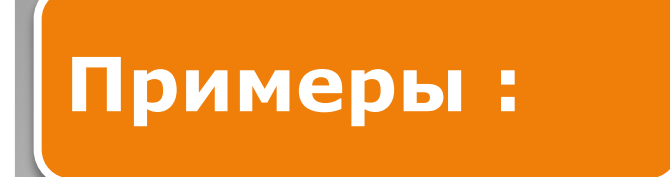

int kol;

#### int & pal = kol; // ссылка pal - альтернативное имя для kol

const char &  $CR = '\n$ ; // ссылка на константу

#### **ССЫЛКИ**

#### Запомните следующие правила:

Переменная-ссылка должна явно инициализироваться при ее описании

• кроме случаев, когда она является параметром функции, описана как extern или ссылается на поле данных класса.

После инициализации ссылке не может быть присвоена другая переменная

Тип ссылки должен совпадать с типом величины, на которую она ссылается

Не разрешается определять указатели на ссылки, создавать массивы ссылок и ссылки на ссылки

#### ССЫЛКИ